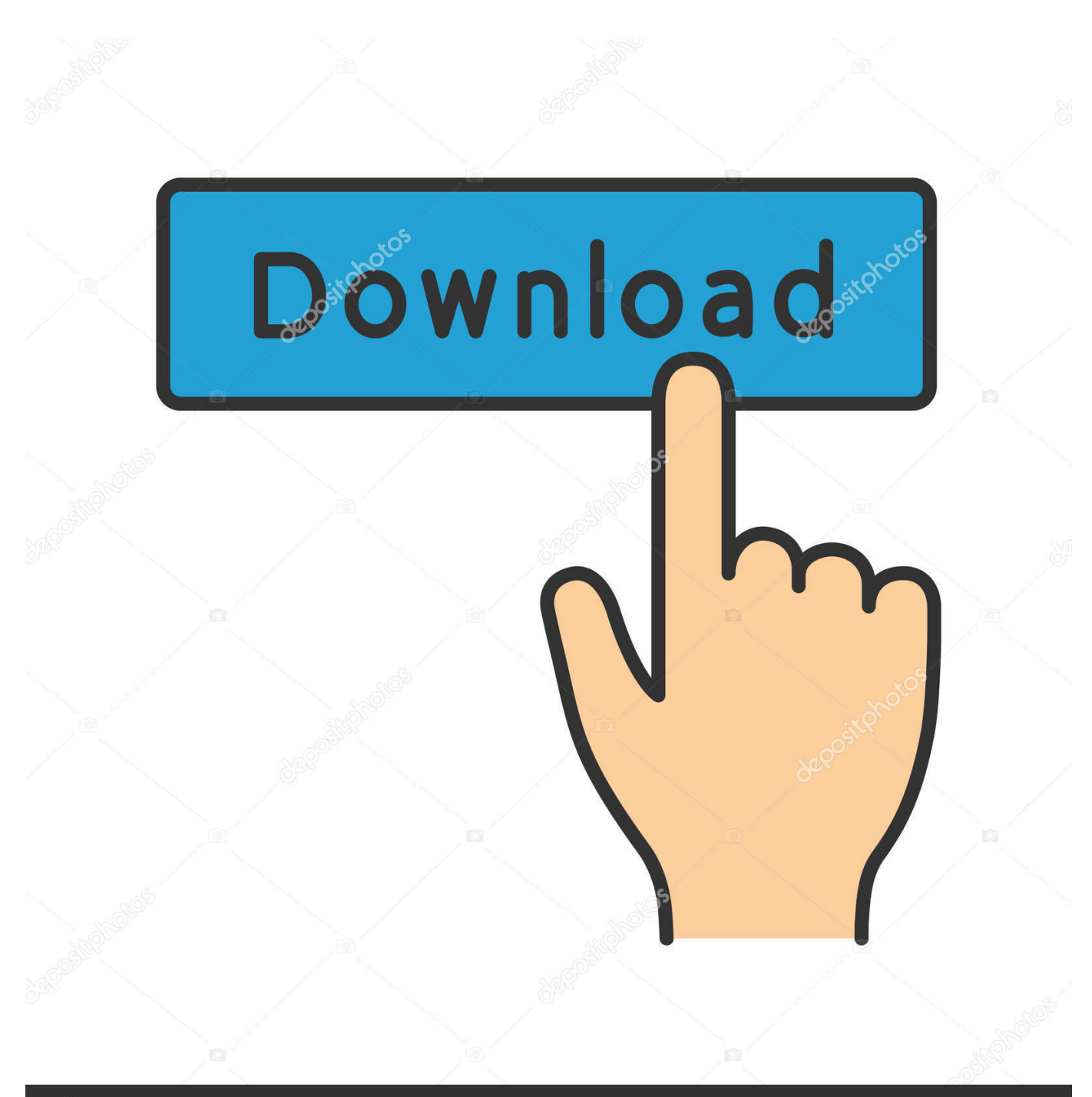

**@depositphotos** 

Image ID: 211427236 www.depositphotos.com

[Total War Rome 2 Не Запускается Windows 8 1](https://tiurll.com/1uggpq)

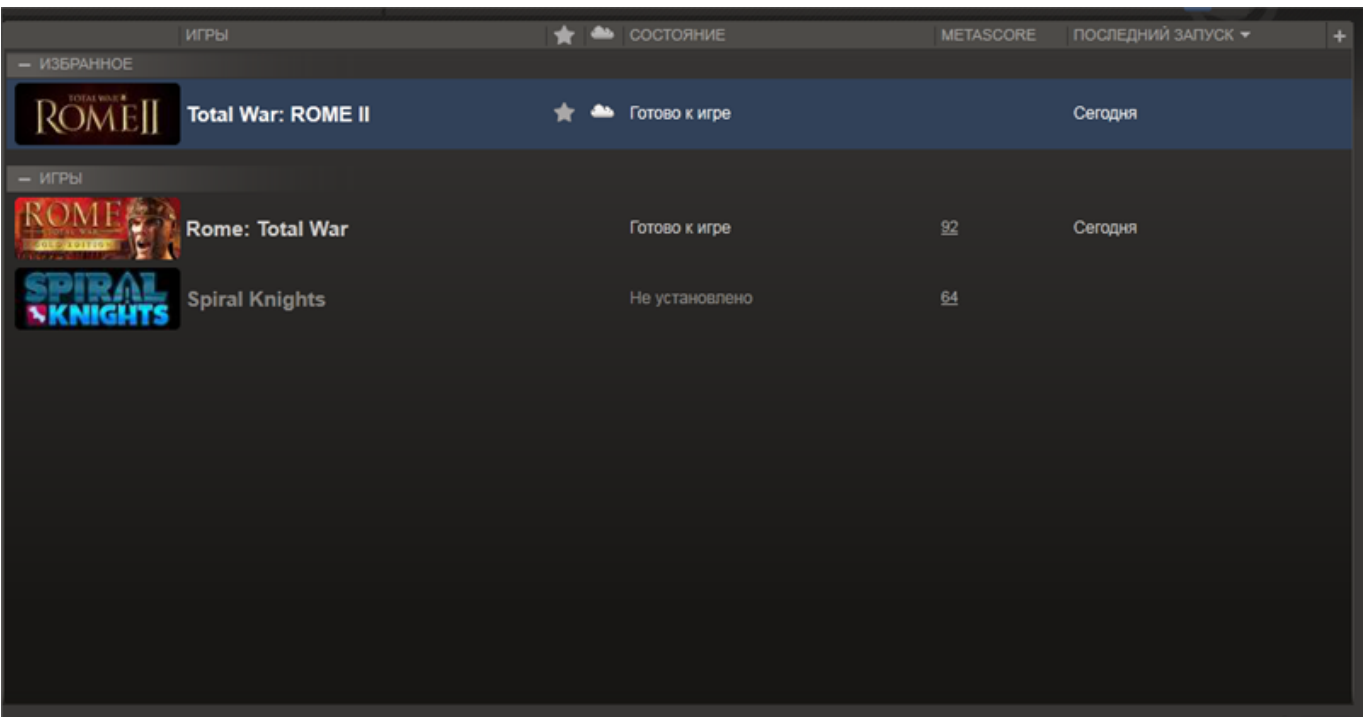

[Total War Rome 2 Не Запускается Windows 8 1](https://tiurll.com/1uggpq)

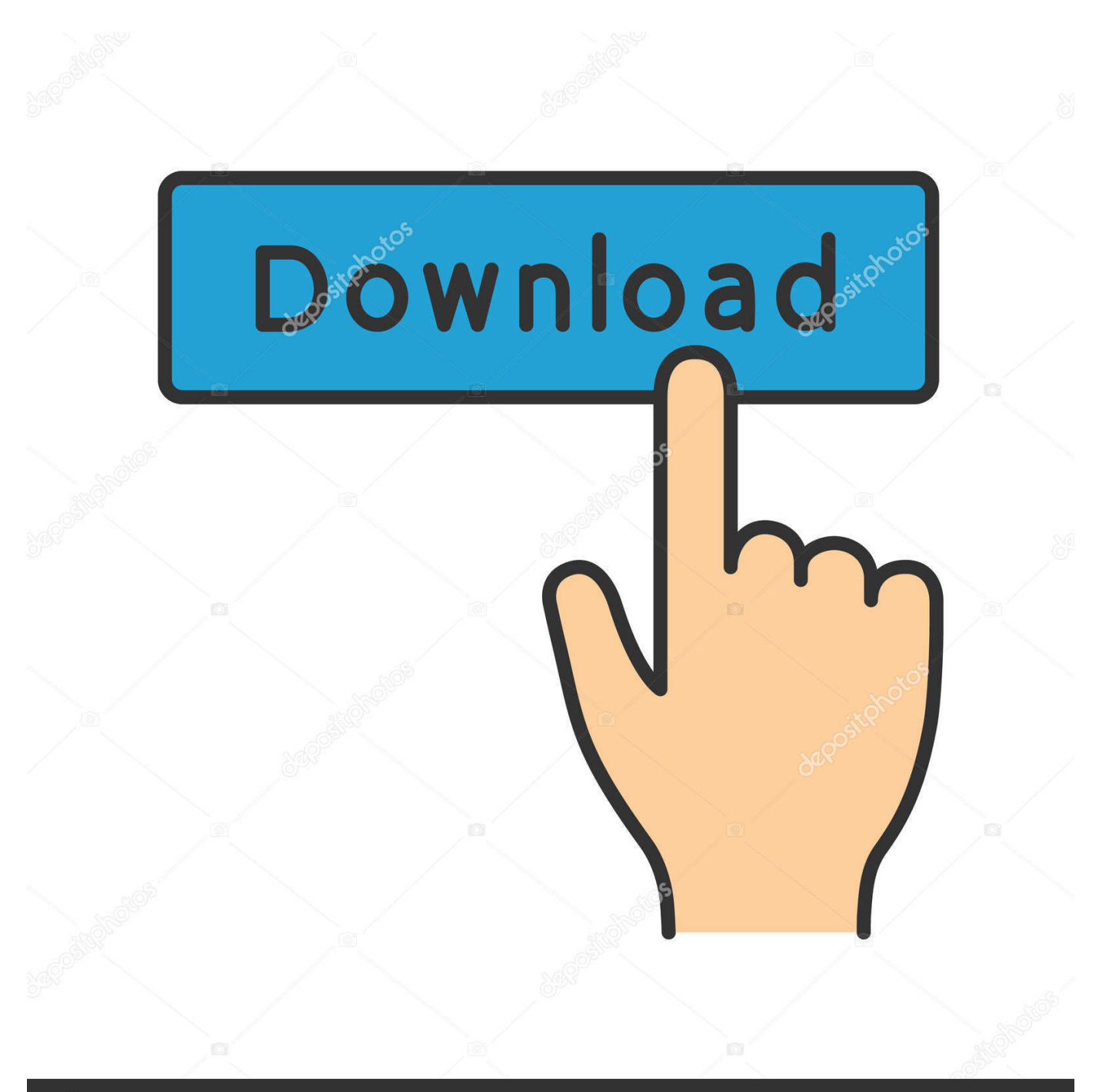

# **@depositphotos**

Image ID: 211427236 www.depositphotos.com Лицензия: Проверьте целостность файлов игры в её свойствах в библиотеке игр.. Именно о решении технических проблем с Total War: Attila мы сегодня и поговорим.. Также желательно заглянуть в папку с игрой, где порой можно найти папку NODVD, в которой есть всё необходимое.

- 1. rome total war windows 10
- 2. how to play rome total war on windows 10
- 3. rome total war windows 7

После этого запускаем Steam, а потом запускаем из папки с игрой файл GameLauncher.. Обновите, а также компонент Тормозит Total War: Attila 1.. Steam: Проверьте целостность кэша в свойствах игры, в библиотеке Steam Пиратка: Необходимо установить на игру.. Windows 10' (на Intel Core 2 Quad, 8 гб ОЗУ У меня Total War ROME II не запускается!!!! Версия 1.

### **rome total war windows 10**

rome total war windows 10, rome total war windows 10 fix, how to play rome total war on windows 10, rome total war windows 10 disc, rome total war windows 7, rome total war 2 windows 10, rome total war lag windows 10, rome total war patch windows 10, rome total war crashing windows 10, rome total war windows 10 steam, rome total war windows 10 patch, rome total war windows 10 lag, rome total war windows 10 low fps, rome total war windows 10 download, rome total war windows 8 [Jamiroquai Live In Verona Torrent](https://seesaawiki.jp/ehlerdownchee/d/Jamiroquai Live In Verona Torrent)

Не запускается Total War: Attila Чтобы решить проблемы с запуском игры, вас нужно следовать инструкциям ниже: 1.. Начнём по порядку Вылетает Total War: Attila 1 Понизьте графические настройки.. В этом материале мы постарались собрать самые частые проблемы с Total War: Attila и соответственно их решения.. 6 0 запускалась Подробности Категория: Опубликовано 15:07 Итак, дорогие друзья, наконец-то вышла ожидаемая многими Total War: Attila и в неё уже можно с аппетитом поиграть. [VM Snooker 2012 Pc Game Torrent gratis nedlasting programvare](https://lit-lowlands-12070.herokuapp.com/VM-Snooker-2012-Pc-Game-Torrent-gratis-nedlasting-programvare.pdf)

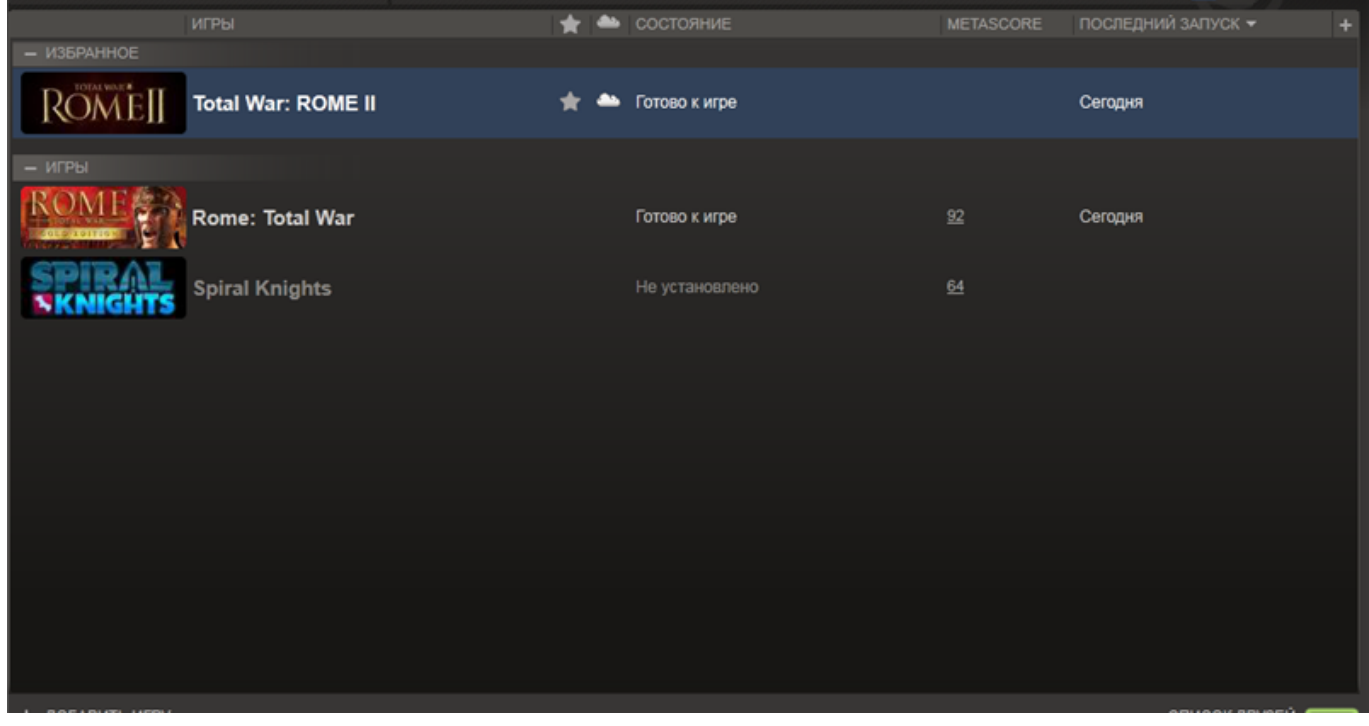

[Dmg Extractor For Mac](https://lumaslampreer.themedia.jp/posts/15717802)

## **how to play rome total war on windows 10**

#### [Commercial Indigo Renderer Alternatives For Mac](https://dominikwest1989.wixsite.com/perssunbriffpazc/post/commercial-indigo-renderer-alternatives-for-mac)

 Понизить графические настройки (Настройки - Видео - Низк.. Хоть игра и хорошая с сопровождением хорошей графики, это всё же не уберегло её от технических проблем.. Просто распакуйте в папку с игрой архив и подтвердите замену.. Проверьте папку со скачанной установкой на наличие инструкции по установке игры. [Mpeg4 To Avi Converter](https://lineupnow.com/event/mpeg4-to-avi-converter-free-download-for-mac) [Free Download For Mac](https://lineupnow.com/event/mpeg4-to-avi-converter-free-download-for-mac)

## **rome total war windows 7**

#### [Unduh Opera B Mini b D B I Hp b Br](https://laughing-johnson-c51357.netlify.app/Unduh-Opera-B-Mini-b-D-B-I-Hp-b-Br.pdf)

) Также можно понизить разрешение, если у вас слабая видеокарта.. Обновите для видеокарты 2 Перед запуском игры выключить все ресурсоёмкие процессы и закрыт сторонние программы.. exe (НЕ ЯРЛЫК НА РАБОЧЕМ СТОЛЕ) Иногда в репаках уже есть включённый набор для 'лечения' игры от 'недугов'.. Если у вас не запускается Total War: Attila, игра вылетает, зависает или тормозит - то на этой странице вас ждёт решение этих проблем.. Игры экран моргает и через не которое время вылезает табличка rome total war. 0041d406d9 [Como Converter Formato De Video No Celular](https://remihophy.over-blog.com/2021/03/Como-Converter-Formato-De-Video-No-Celular-Free-Download-For-Mac.html) [Free Download For Mac](https://remihophy.over-blog.com/2021/03/Como-Converter-Formato-De-Video-No-Celular-Free-Download-For-Mac.html)

0041d406d9

[Dmg Fjl Megnyitsa](https://seesaawiki.jp/srivsernasy/d/Dmg Fjl Megnyitsa hildsaddl)